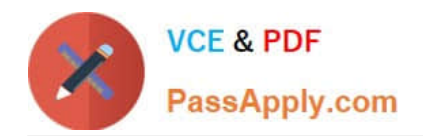

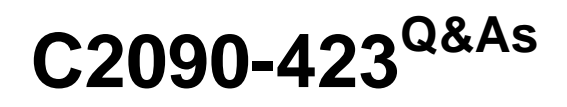

Information Analyzer v8.5

# **Pass IBM C2090-423 Exam with 100% Guarantee**

Free Download Real Questions & Answers **PDF** and **VCE** file from:

**https://www.passapply.com/C2090-423.html**

100% Passing Guarantee 100% Money Back Assurance

Following Questions and Answers are all new published by IBM Official Exam Center

**C** Instant Download After Purchase

**83 100% Money Back Guarantee** 

- 365 Days Free Update
- 800,000+ Satisfied Customers

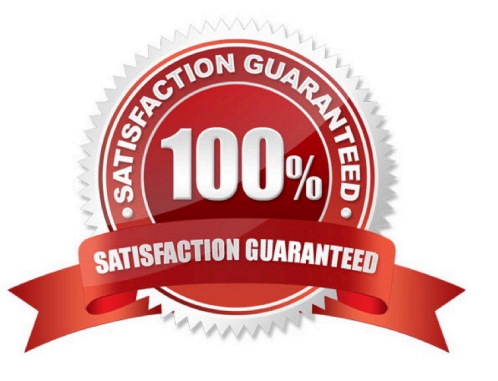

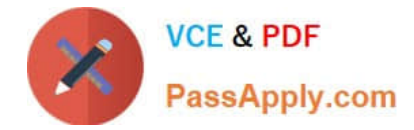

### **QUESTION 1**

You are reviewing the summary of a data rule on the Information Analyzer Home Page dashboard and see a red exclamation mark. What does it signify?

- A. The data rule failed to run successfully.
- B. The data rule was not scheduled to run.
- C. The data rule failed to meet the target benchmark.
- D. The data rule failed to meet the target benchmark for two or more instances.

Correct Answer: A

### **QUESTION 2**

During profiling, you did not find any single column candidate primary keys for one table. You would like to see Information Analyzer find a single column candidate primary key. Which two of the following actions would you take, to identify a primary key candidate, for this one table? (Choose two)

A. Create a virtual table for the one table and run column analysis against it.

B. Open Key Analysis for the table and lower the value in the \\'Flag Percentages Above\\' field and click apply.

C. Run a multi-column primary key analysis but select only the one column and change composite max to 1.

D. Go to Overview, Project Properties and choose the Analysis Settings tab. Change the Primary Key Threshold at the project level.

E. Go to Overview, Project Properties and choose the Analysis Settings tab. Change the Primary Key Threshold at the Data Source/Table level.

Correct Answer: BE

### **QUESTION 3**

You are working with a team of business users developing a business glossary and who wish to make initial validation results available to their broader user community. Which of the following are the steps necessary to complete this task?

A. Run Column Analysis; Complete Domain Analysis; Add Terms to Columns; Publish Analysis Results.

B. Run Column Analysis; Define Data Quality Rules for validation; Add Terms to Rules; Execute Data Quality Rules.

C. Run Column Analysis; Complete Domain Analysis; Add Terms to Columns; Mark Domain Analysis as Reviewed.

D. Run Column Analysis; Complete Domain Analysis; Add Terms to Columns; Run Baseline Analysis; Mark Baseline Analysis as Reviewed.

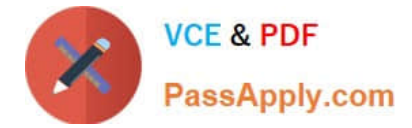

Correct Answer: A

### **QUESTION 4**

You are reviewing the analysis of a colleague who identified 2 invalid values out of a set of 25,000 distinct values. What steps can you take to review the original source records for these 2 values?

A. Open Domain and Completeness tab; Click Show Quintiles; Select Invalid Quintile; Select Drill down.

B. Open Domain and Completeness tab; Select Invalid Values radio button; Highlight rows; Select Drill down.

C. Open Domain and Completeness tab; Select All Values radio button; Sort on Status column; Highlight Invalid rows; Select Drill down.

D. Open Domain and Completeness tab; Select and Expand Validity Summary; Select the Distincts Invalid Count; Select Drill down.

Correct Answer: C

## **QUESTION 5**

A client needs to find rows in the source data where there is a valid date data type. Which date data format will NOT be checked by the "is\_date" logic check?

- A. %mm%dd%yy
- B. %yy\%dd\%mm
- C. %dd.%mm.%yyyy
- D. %mm-%dd-%yyyy

Correct Answer: B

[C2090-423 PDF Dumps](https://www.passapply.com/C2090-423.html) [C2090-423 Practice Test](https://www.passapply.com/C2090-423.html) [C2090-423 Braindumps](https://www.passapply.com/C2090-423.html)

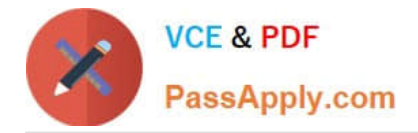

To Read the Whole Q&As, please purchase the Complete Version from Our website.

# **Try our product !**

100% Guaranteed Success 100% Money Back Guarantee 365 Days Free Update Instant Download After Purchase 24x7 Customer Support Average 99.9% Success Rate More than 800,000 Satisfied Customers Worldwide Multi-Platform capabilities - Windows, Mac, Android, iPhone, iPod, iPad, Kindle

We provide exam PDF and VCE of Cisco, Microsoft, IBM, CompTIA, Oracle and other IT Certifications. You can view Vendor list of All Certification Exams offered:

# https://www.passapply.com/allproducts

# **Need Help**

Please provide as much detail as possible so we can best assist you. To update a previously submitted ticket:

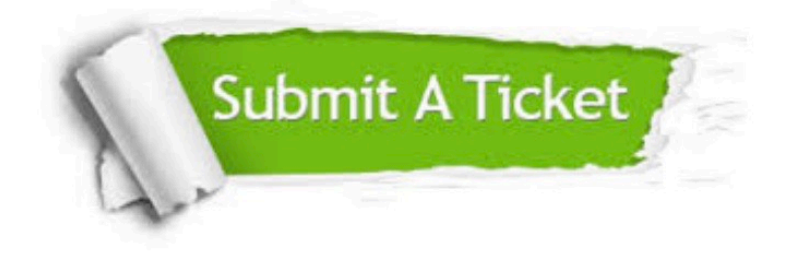

#### **One Year Free Update**

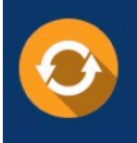

Free update is available within One fear after your purchase. After One Year, you will get 50% discounts for updating. And we are proud to .<br>poast a 24/7 efficient Customer Support system via Email

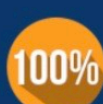

**Money Back Guarantee** To ensure that you are spending on

quality products, we provide 100% money back guarantee for 30 days from the date of purchase

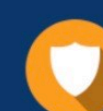

#### **Security & Privacy**

We respect customer privacy. We use McAfee's security service to provide you with utmost security for vour personal information & peace of mind.

Any charges made through this site will appear as Global Simulators Limited. All trademarks are the property of their respective owners. Copyright © passapply, All Rights Reserved.